## **Conmutación y Enrutamiento II Examen Final**

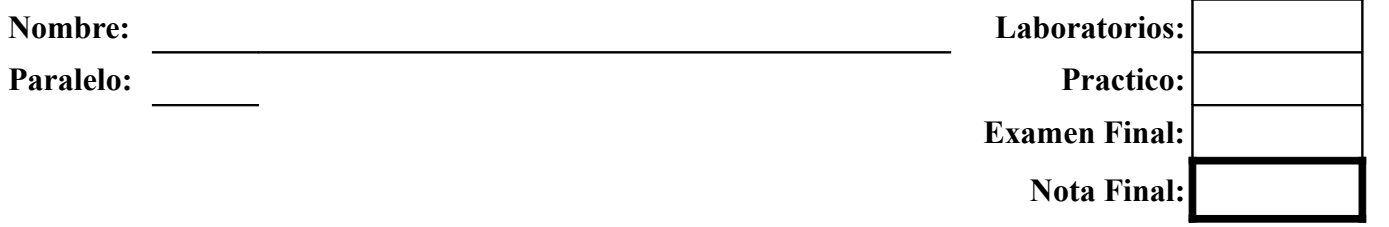

**1. En base al comando "show spanning-tree" elaborar el diagrama de red especificando: tipo de cables, nombre de dispositivos, puertos con su estado (deshabilitado, bloqueado, aprendiendo, escuchando o enviando), tipo de puerto (raíz, designado y alternativo) y puente raíz (30 puntos)**

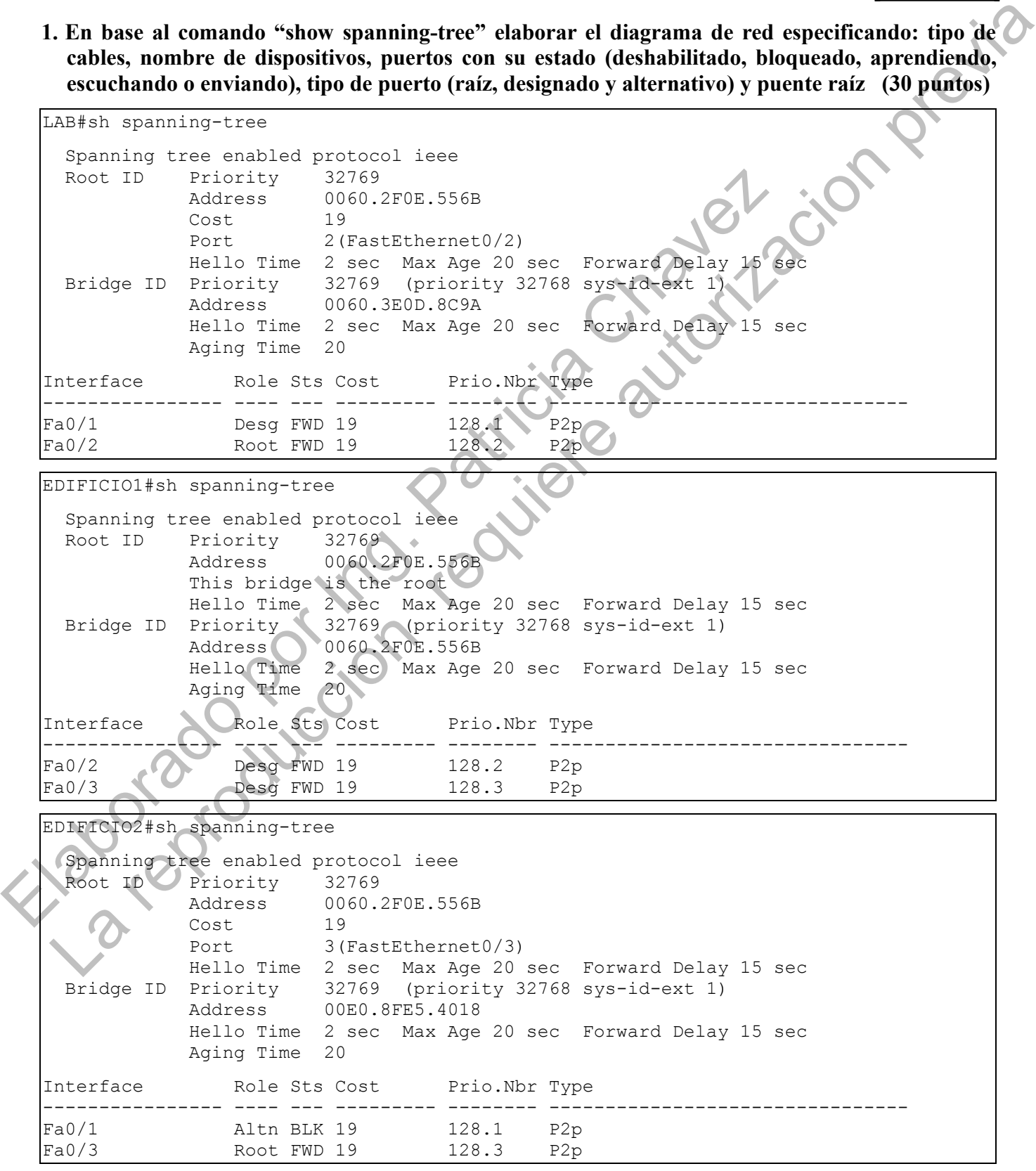

## **Diagrama de Red**

La reproduccion previa

2. **En base al diagrama mostrado y las salidas de los comando "show vlan brief", "show vtp status" y "show running-configuration" responder verdadero (V) o falso (F) (15 puntos)**

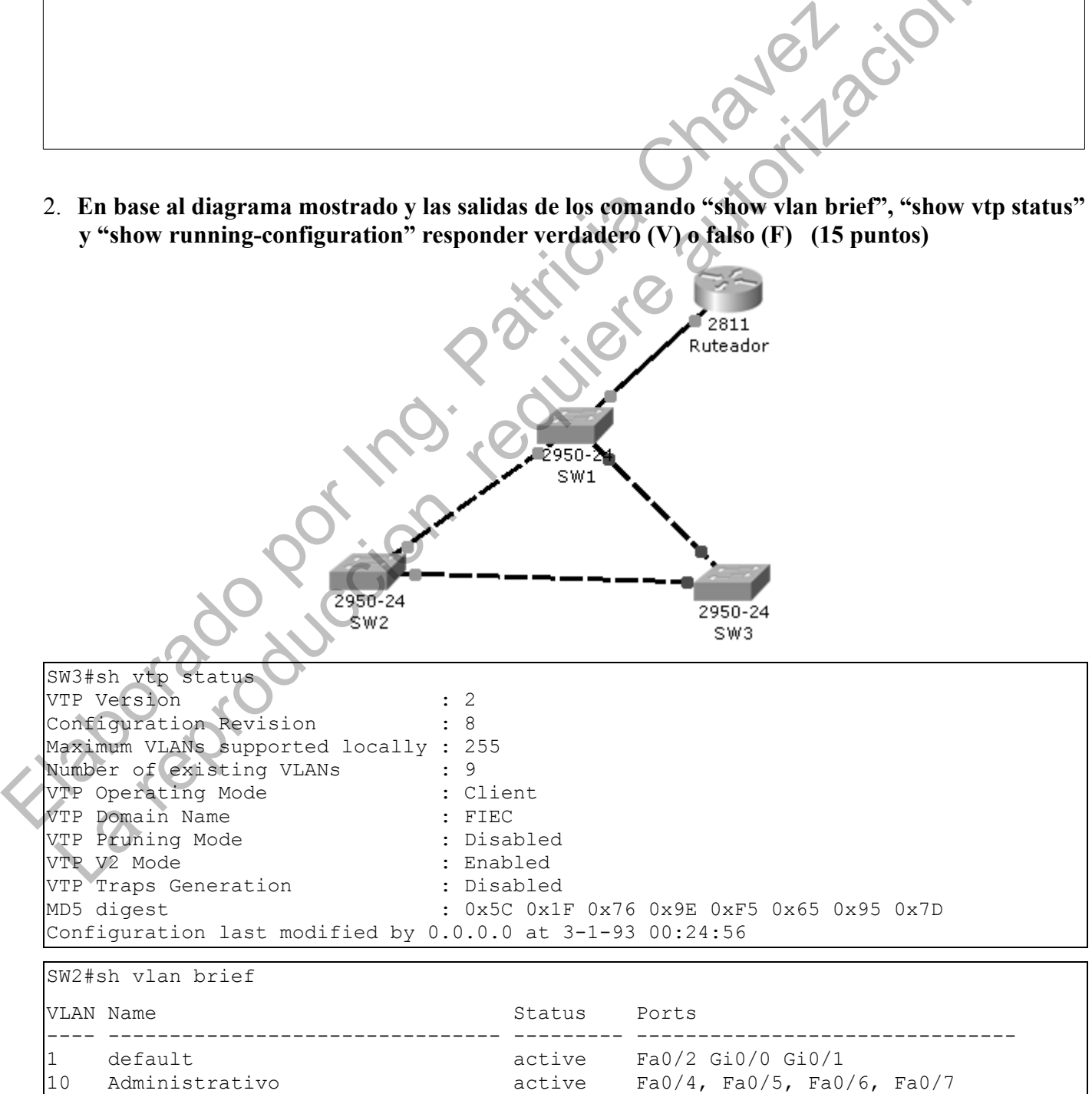

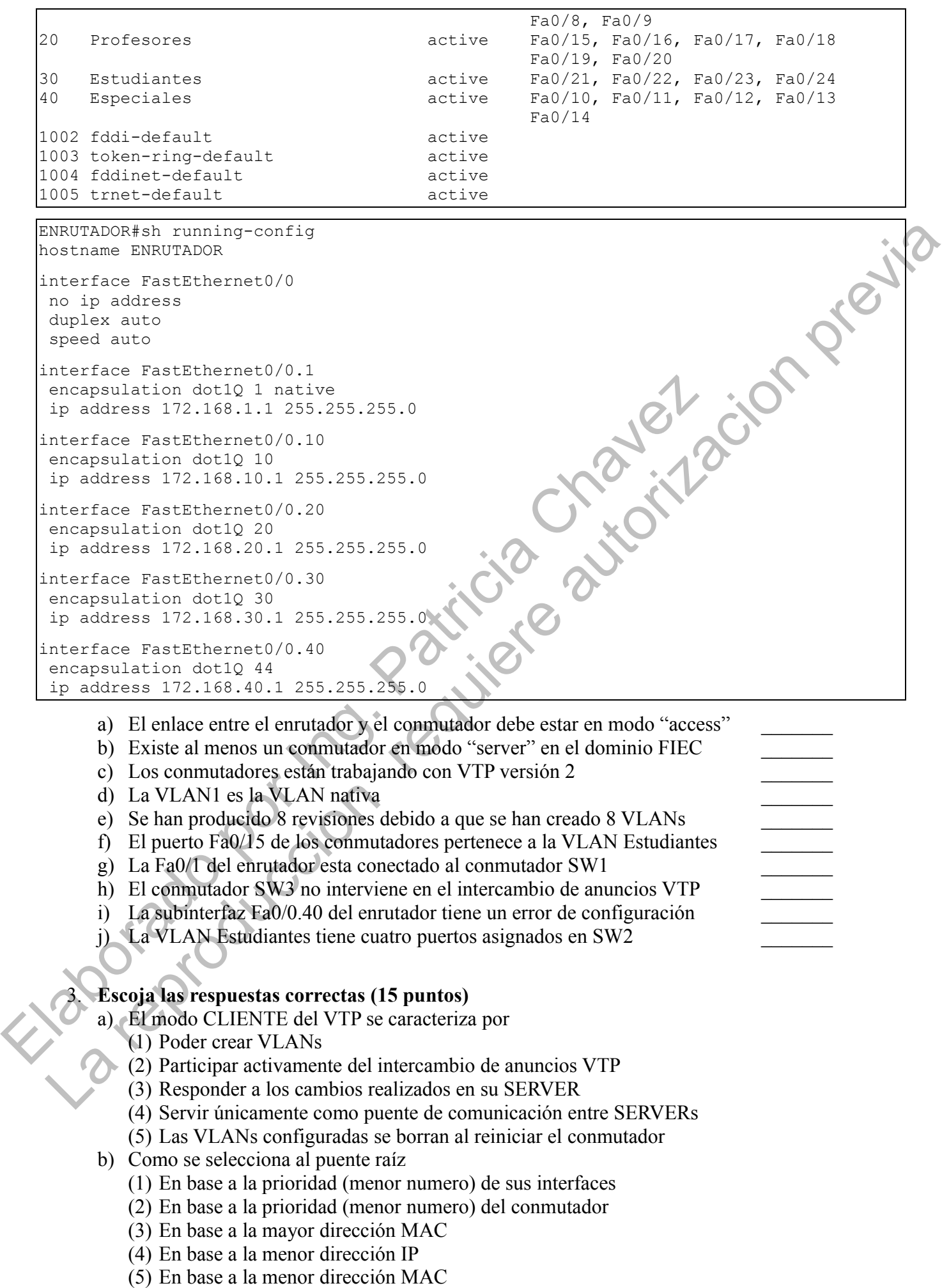

- c) Medidas de seguridad para las redes inalámbrica:
	- (1) Filtrado de direcciones MAC
	- (2) Filtrado de direcciones IP
	- (3) Seguridad WAP2
	- (4) Eliminar los beacon del SSID
	- (5) Poner un nombre complejo en el SSID

## **4. Seleccione el comando adecuado para realizar la operación descrita (10 puntos)**

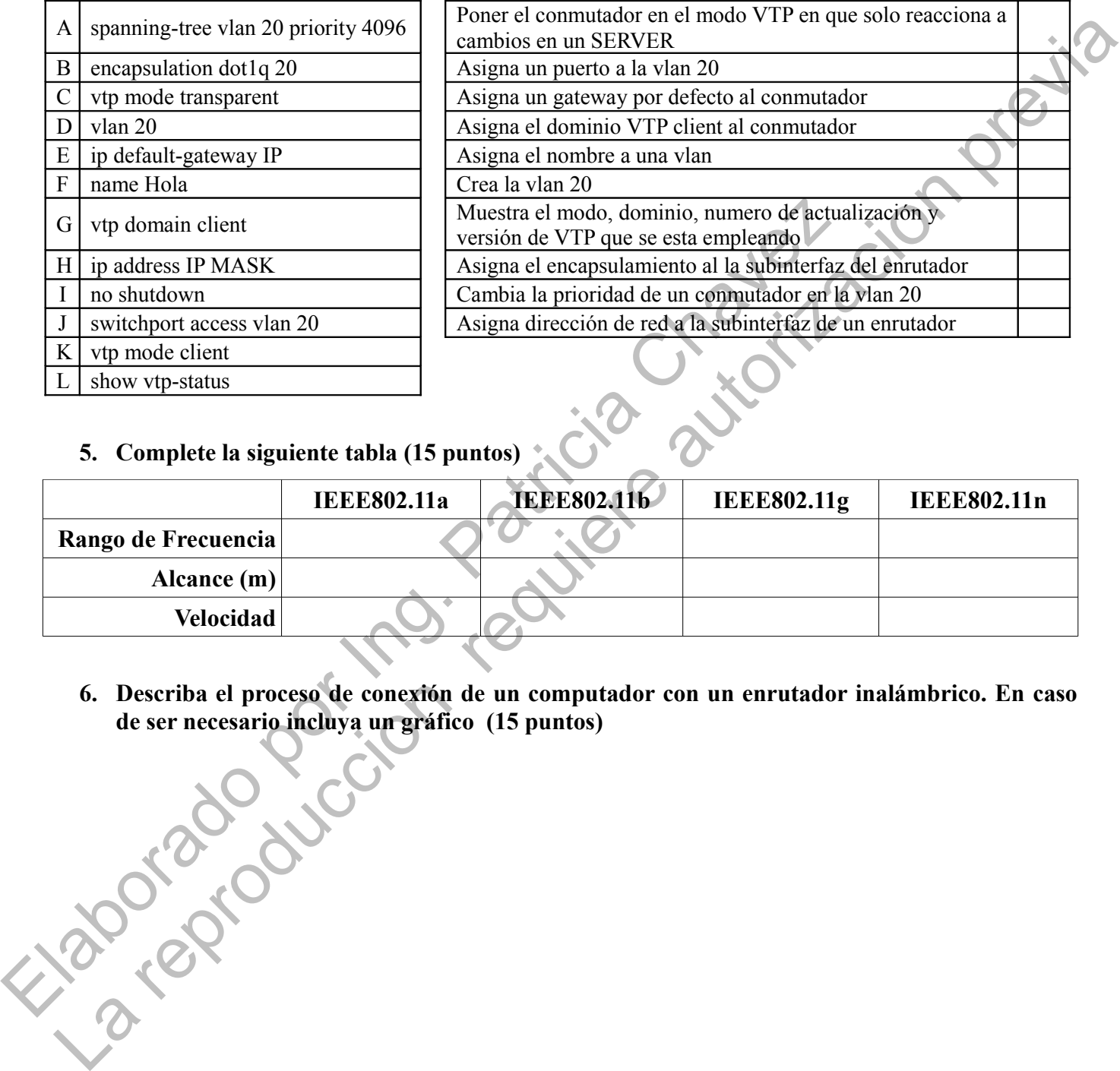

## **5. Complete la siguiente tabla (15 puntos)**

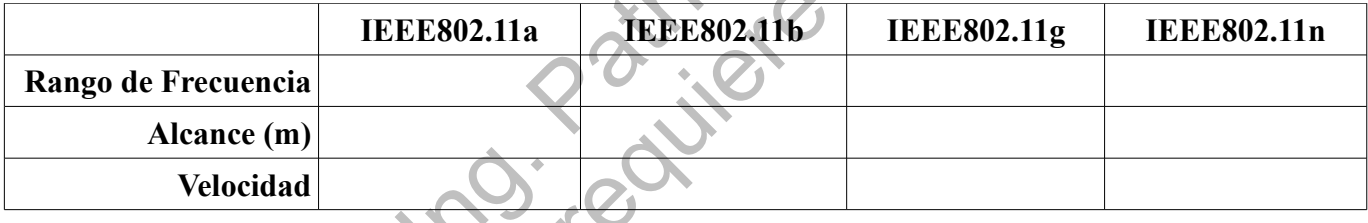

**6. Describa el proceso de conexión de un computador con un enrutador inalámbrico. En caso de ser necesario incluya un gráfico (15 puntos)**